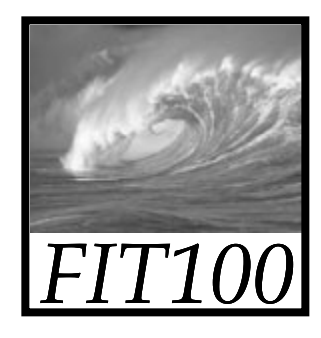

### Announcements

- Due by today ∗ Chapters 1-4 in *Fluency*
- For Friday
	- ∗ Read Chapter 5

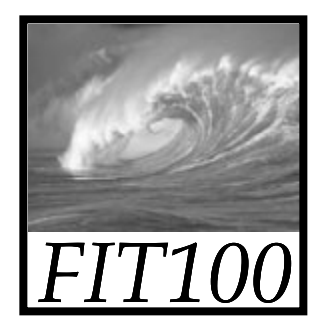

## **NETWORKING WRAP-UP**

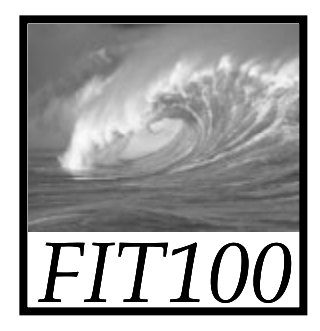

## Video

· History of the Internet...

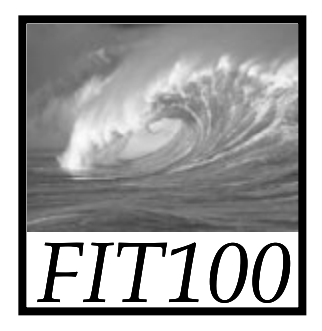

## One-liners

• Most important point in this video?

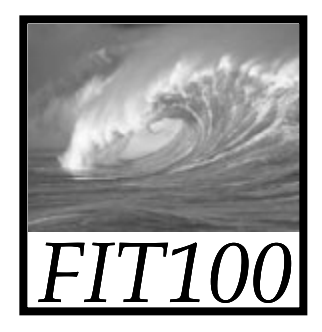

## Protocols

• List as many as you can think of.... \* Example-http

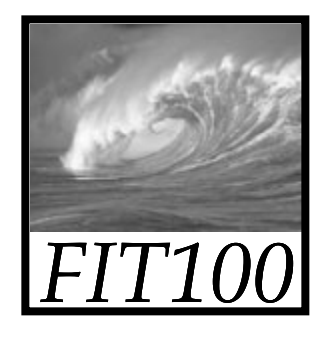

# WWW vs. Internet

- Internet is all the wires, routers, gateways, servers—all using TCP/IP to transfer packets
- Many different protocols use the Internet

\* ftp, email, chat, IM, Skype, VoIP, http

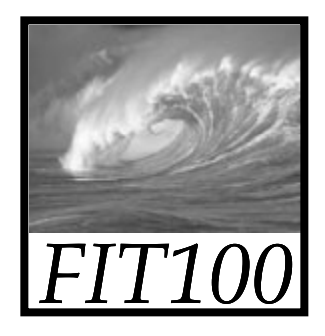

# WWW vs. Internet

- WWW is the part of the Internet that uses the http protocol
	- ∗ Web servers and the Web pages they store and serve
	- ∗ Web browsers are the clients

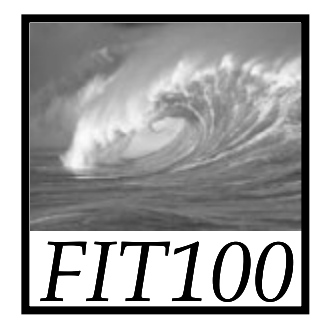

#### Your UW Storage Space

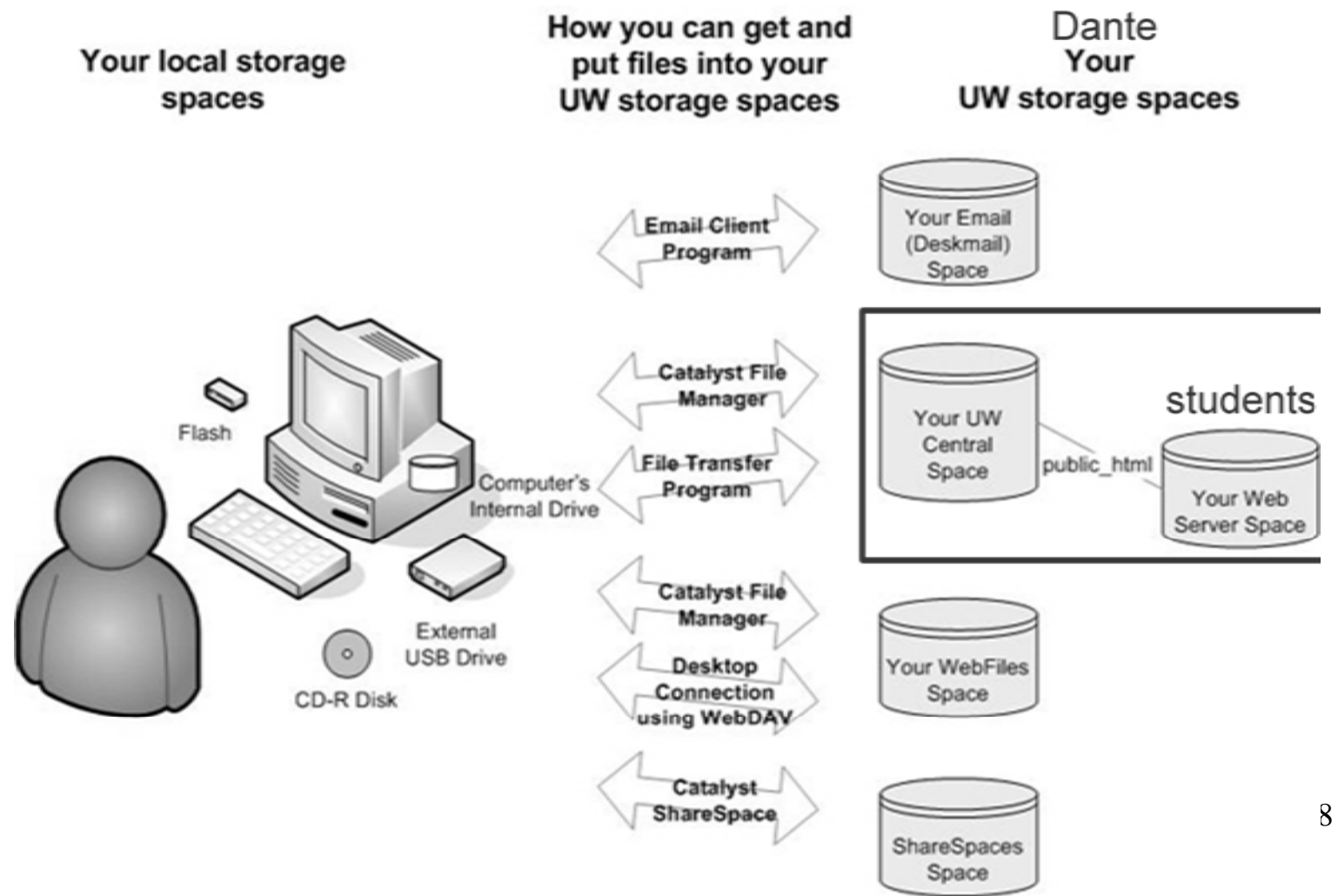

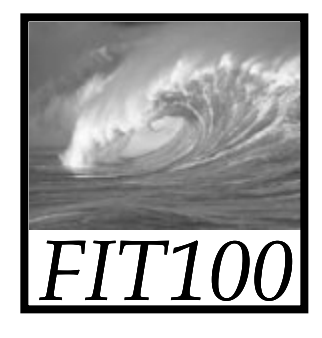

## Your Web Files

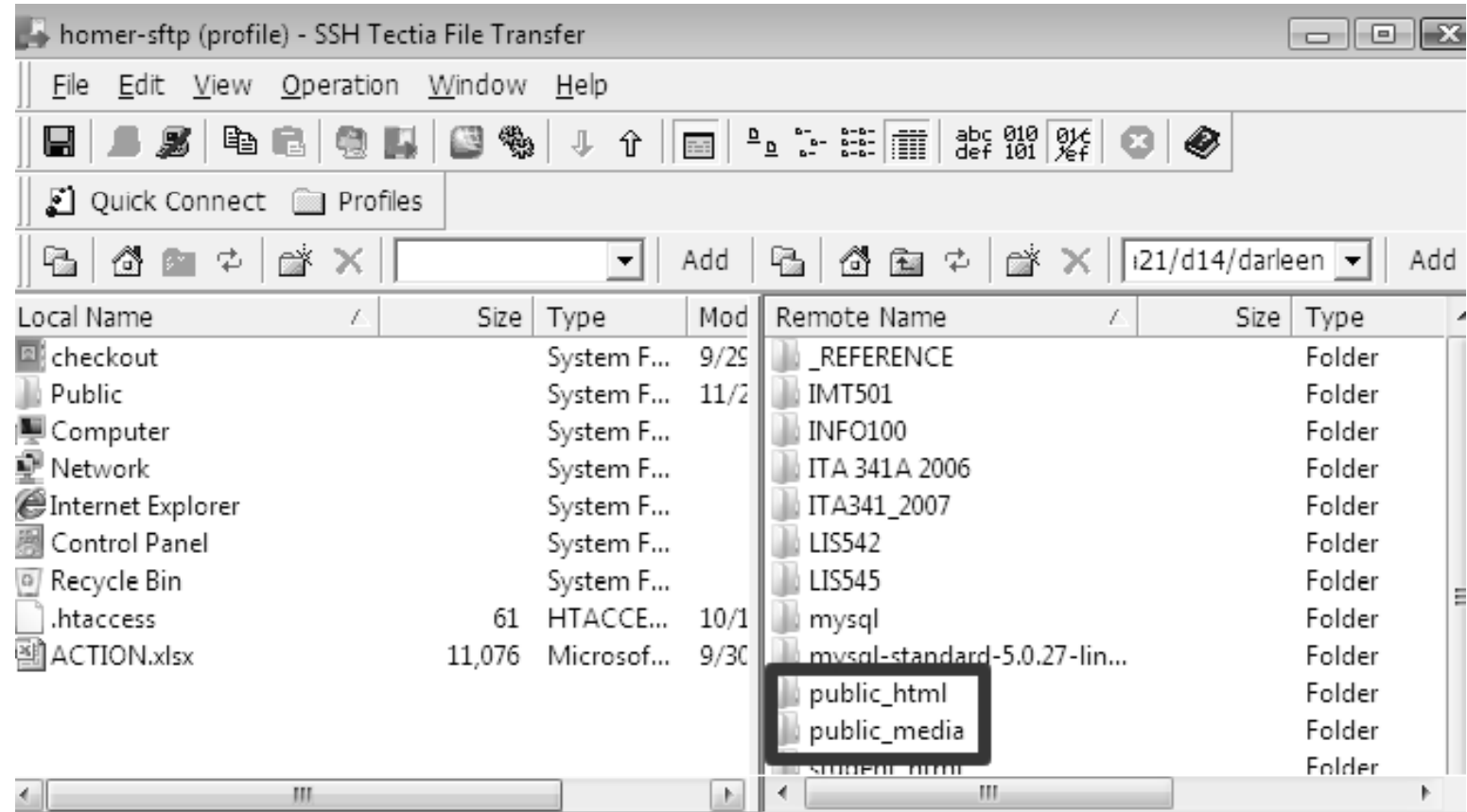

 $HIP$ 

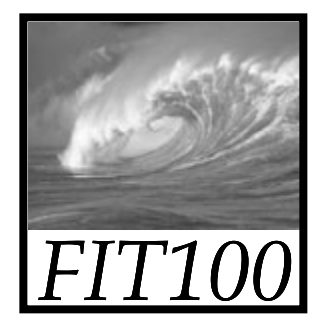

#### • Hypertext Transfer Protocol ∗ Understands how to interpret URLs •Uniform Resource Locators∗ Divides URL into server and pathname

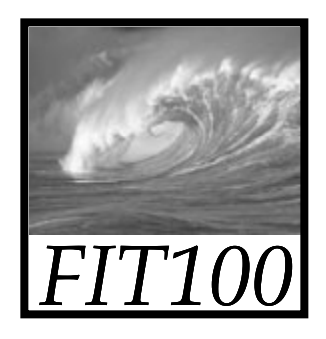

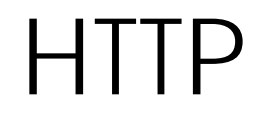

#### **http://faculty.washington.edu/daclem/LIS549sp08/index.html**

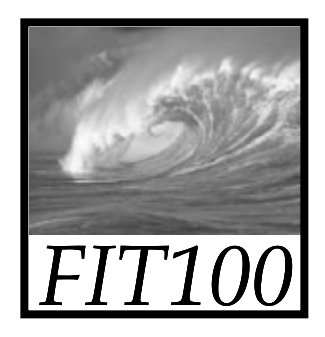

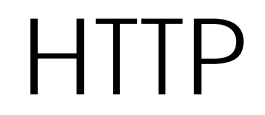

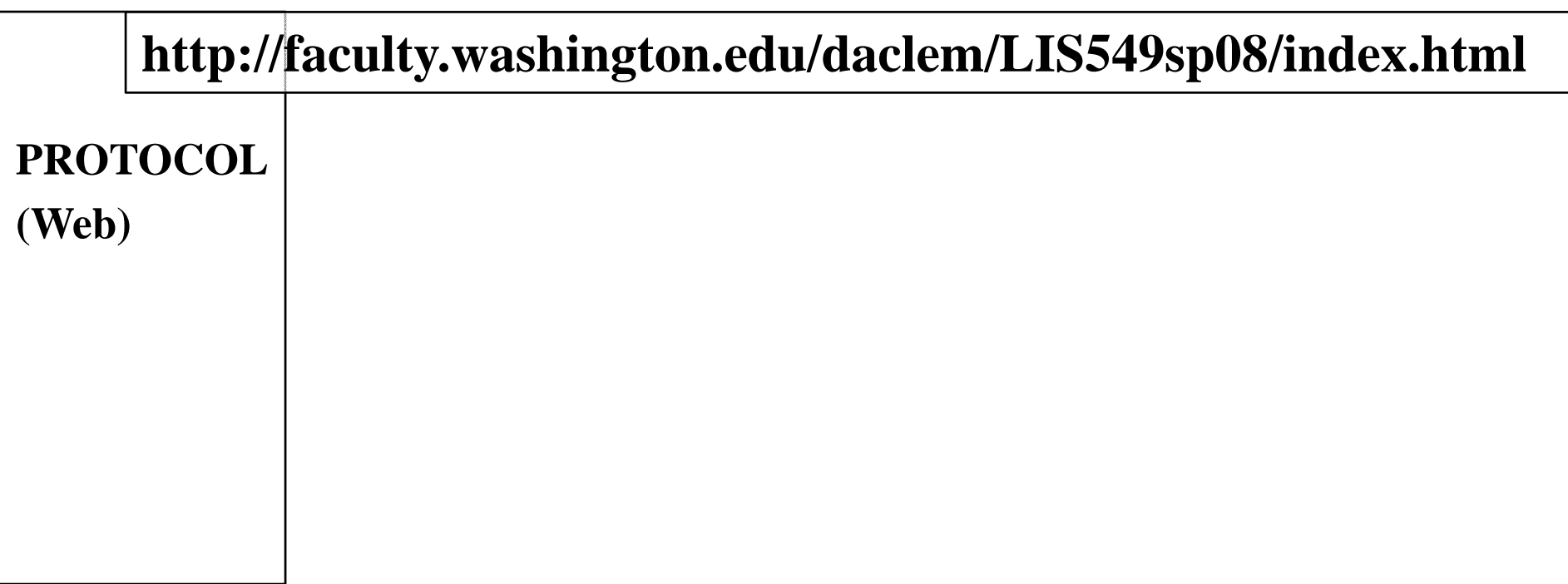

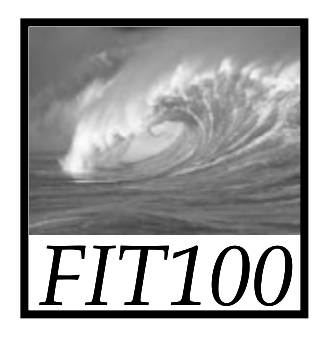

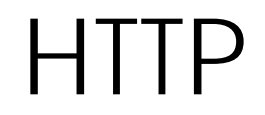

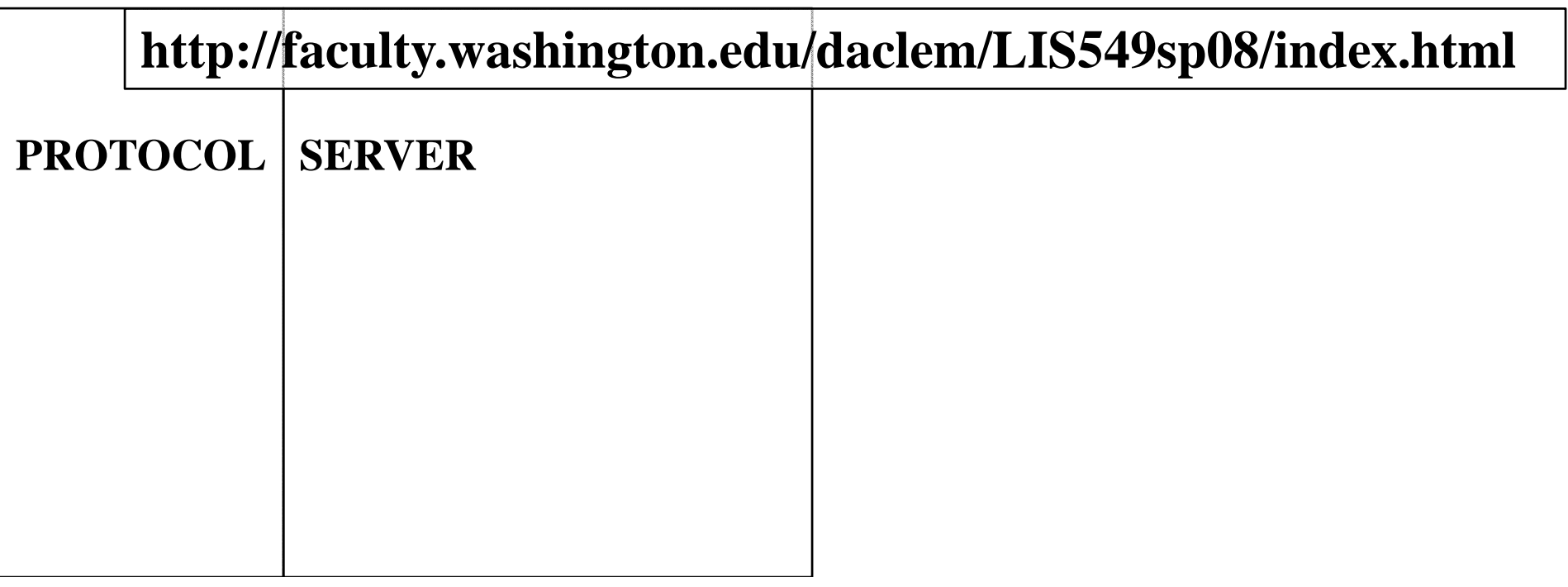

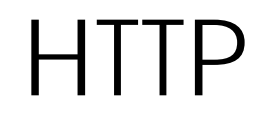

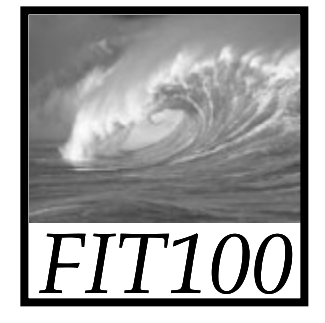

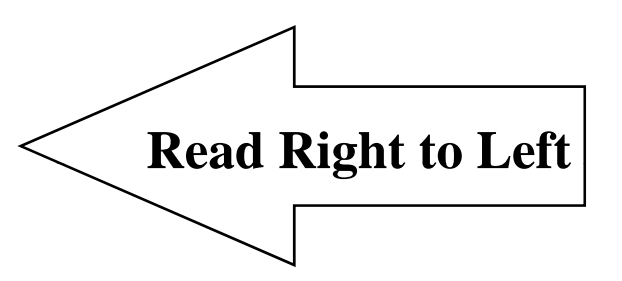

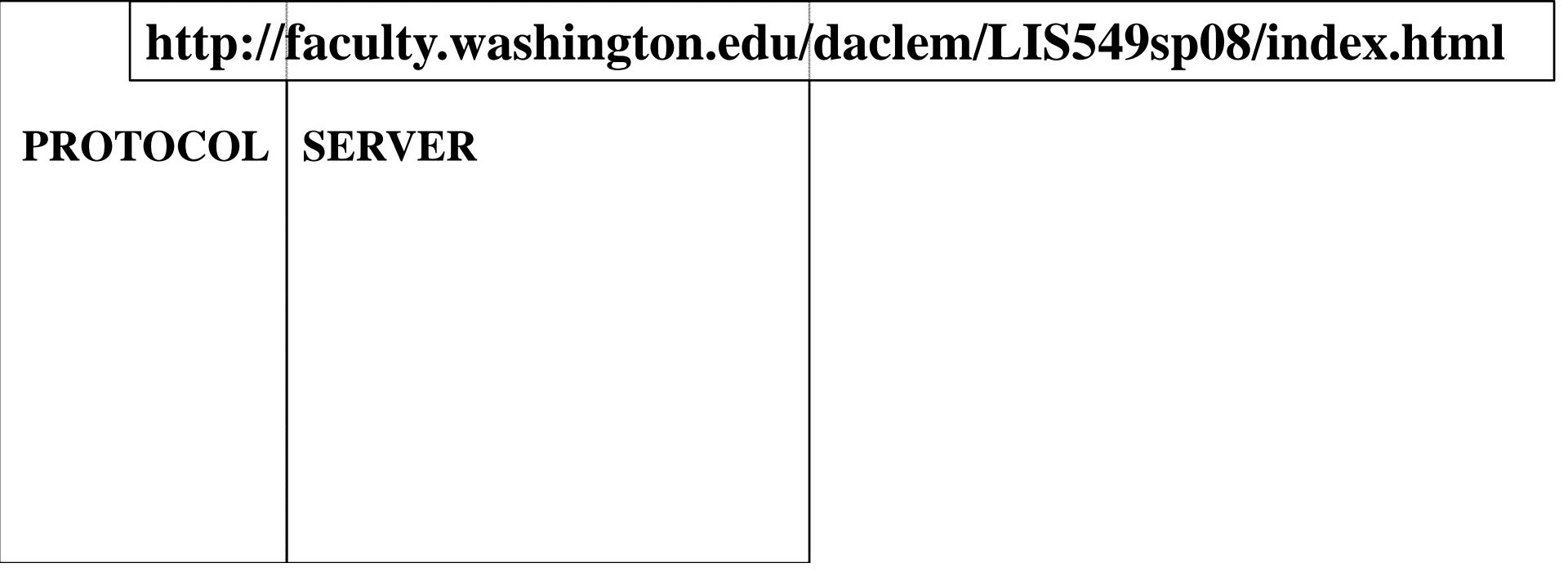

HTTP

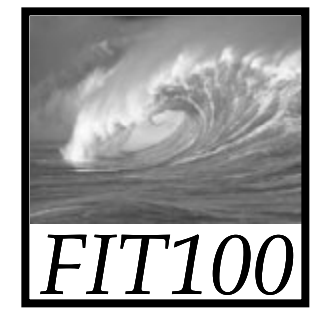

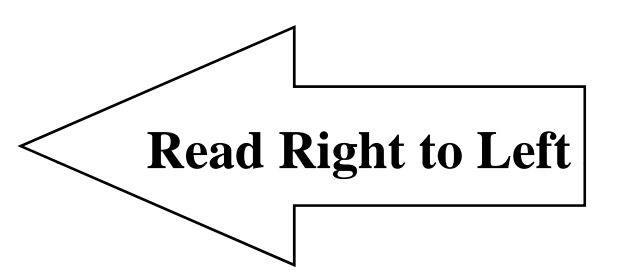

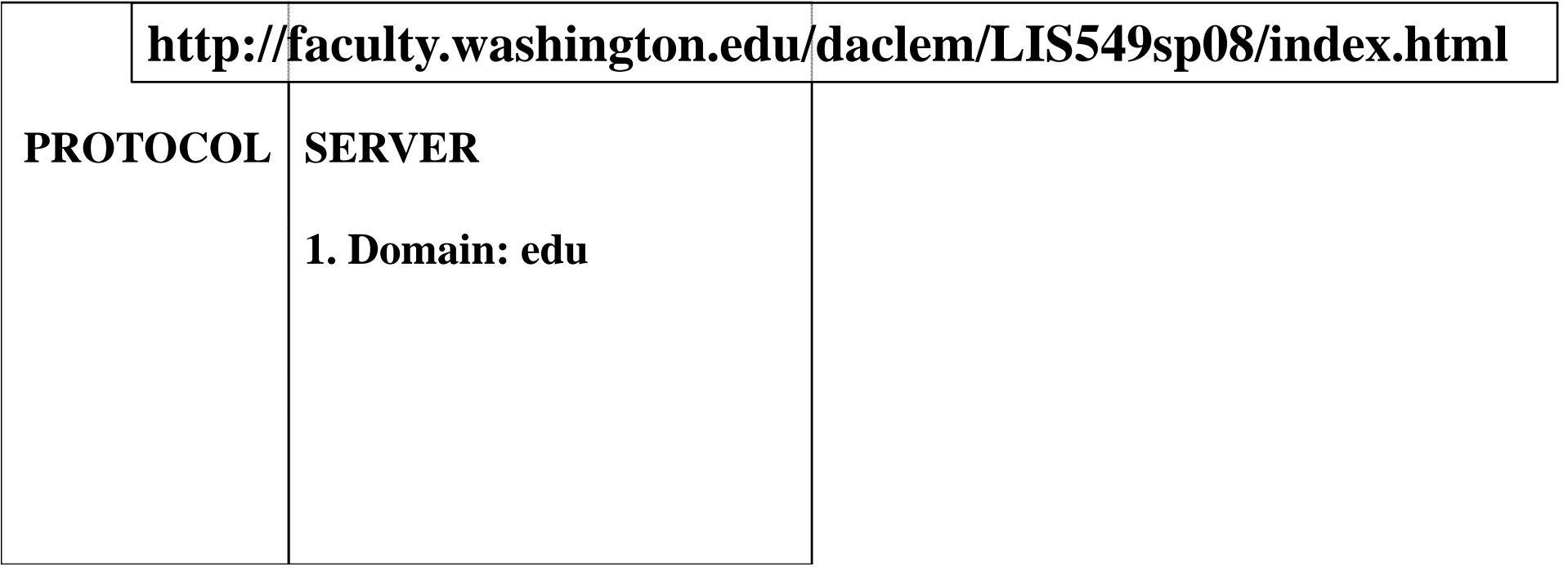

HTTP

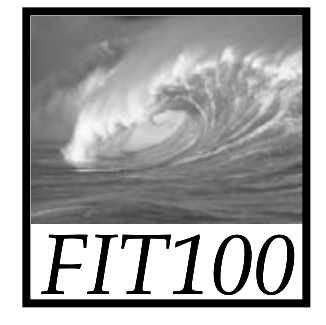

**Read Right to Left**

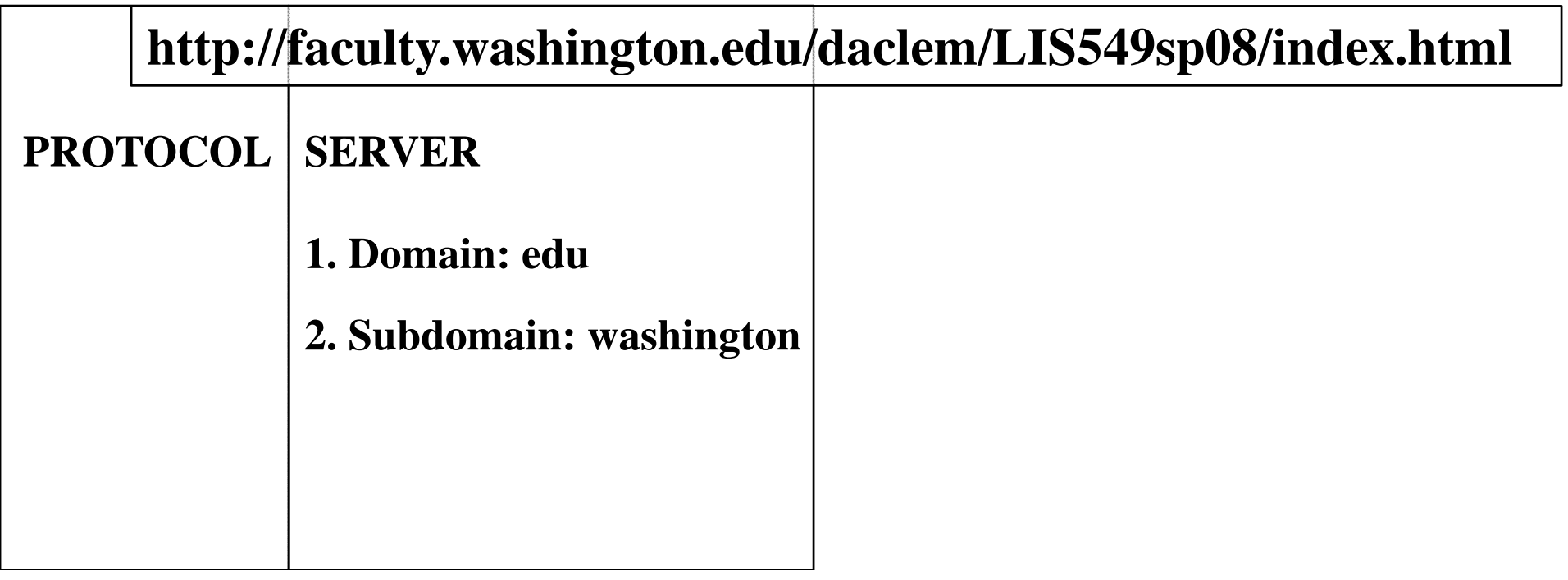

HTTP

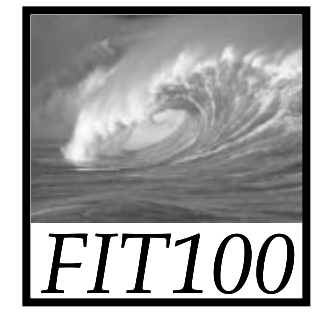

**Read Right to Left**

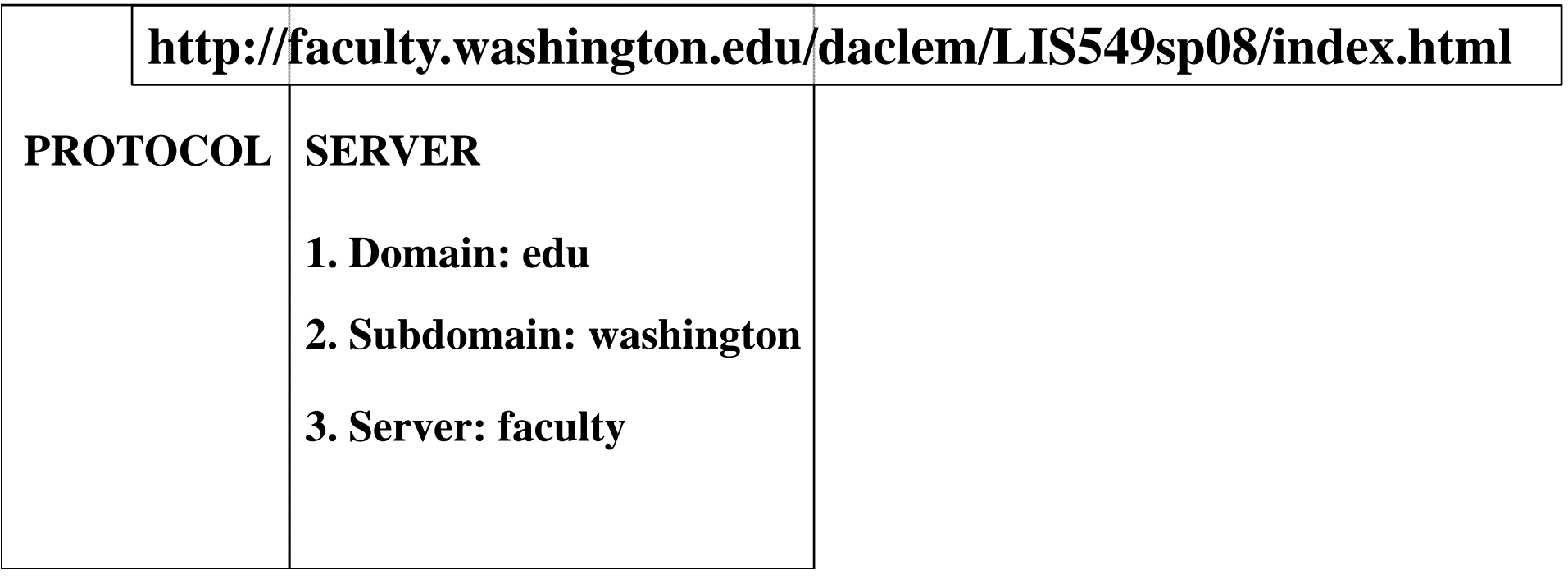

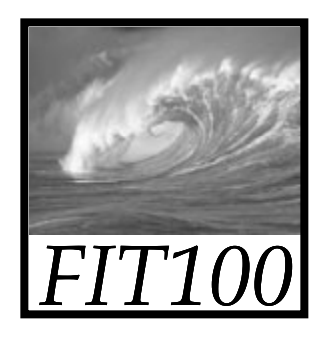

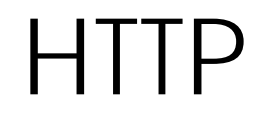

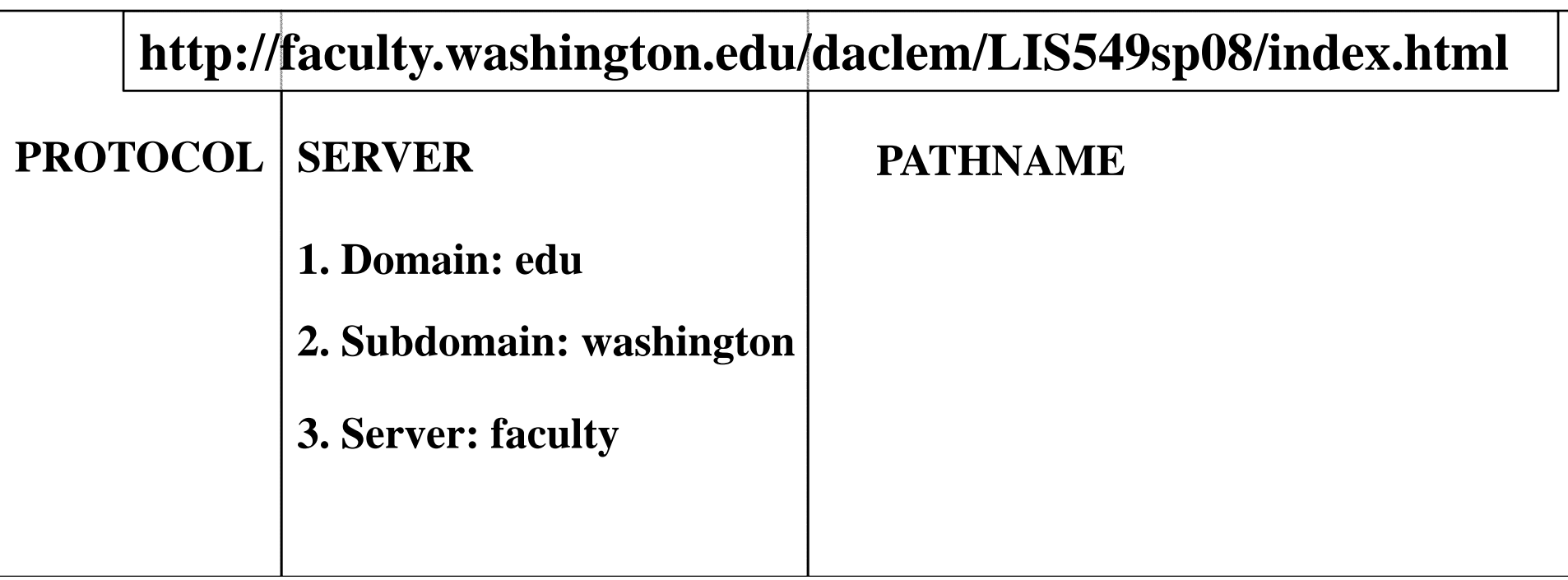

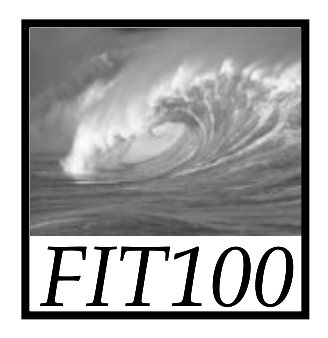

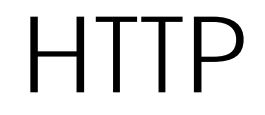

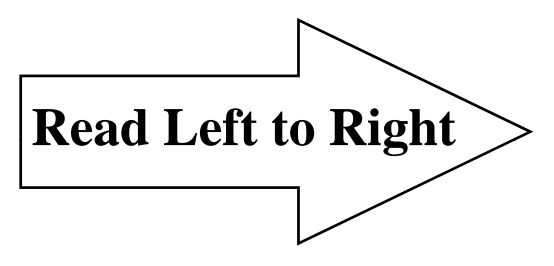

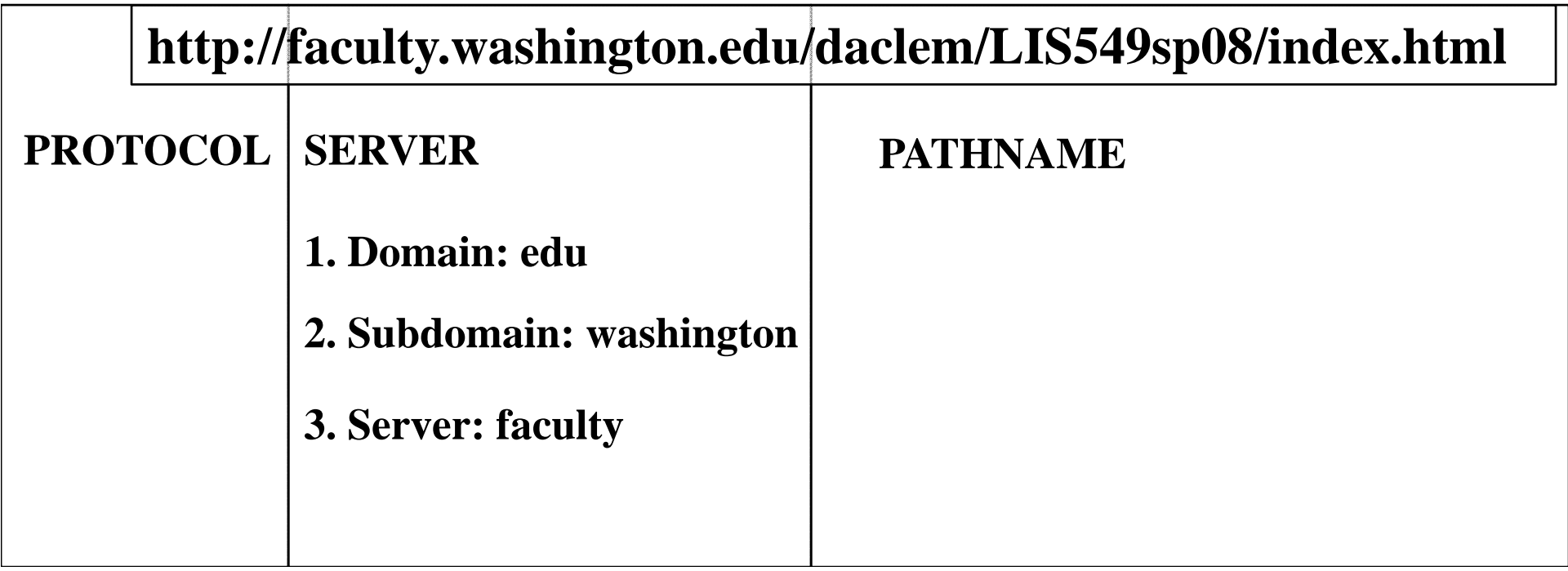

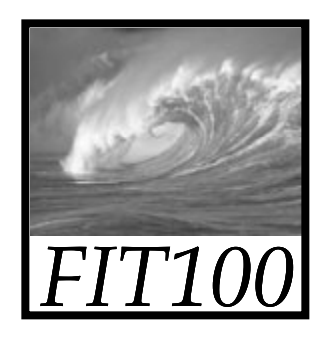

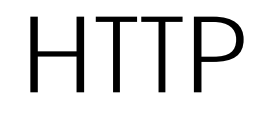

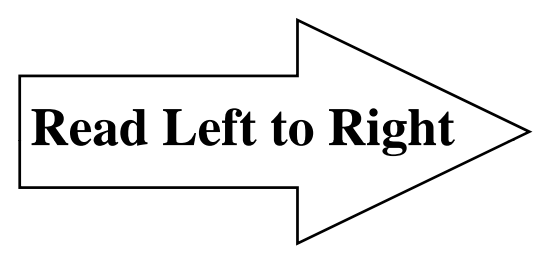

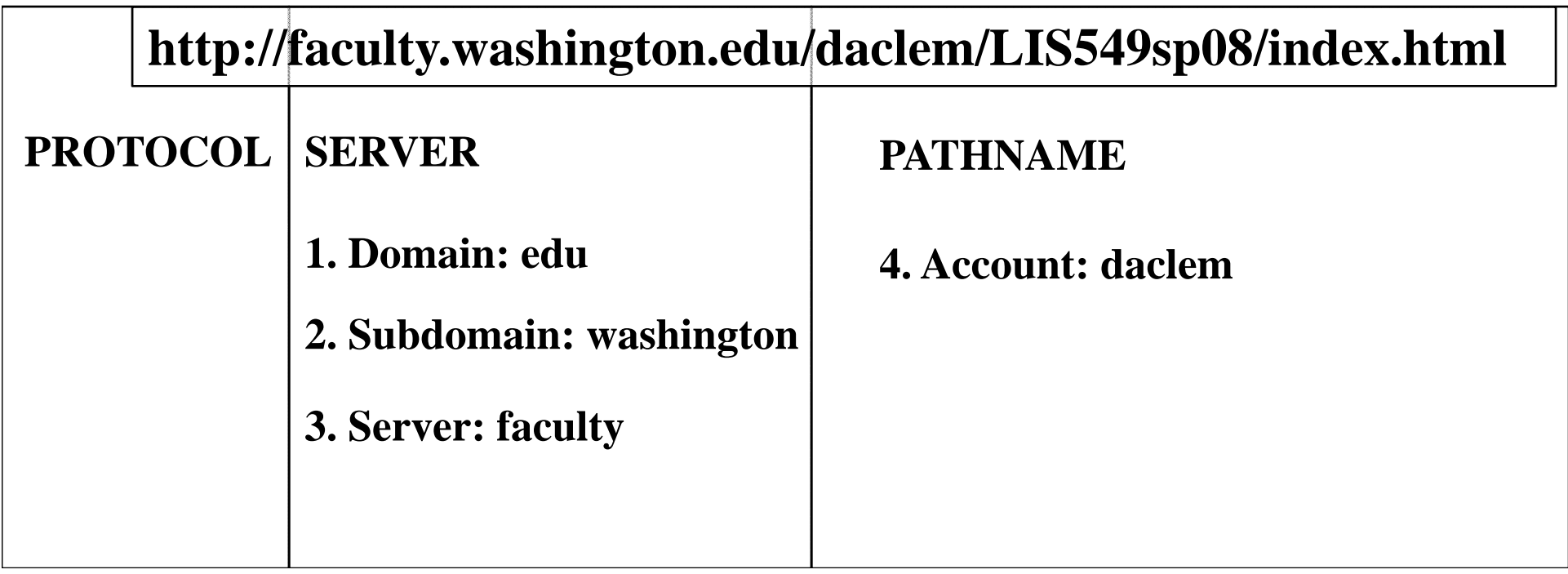

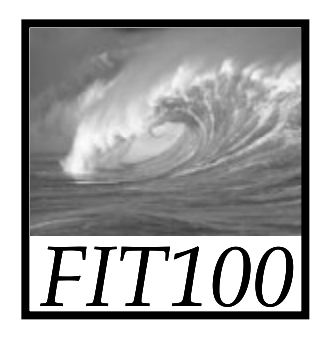

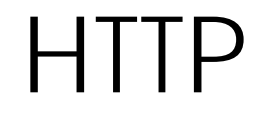

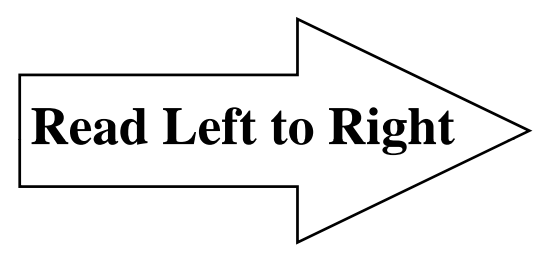

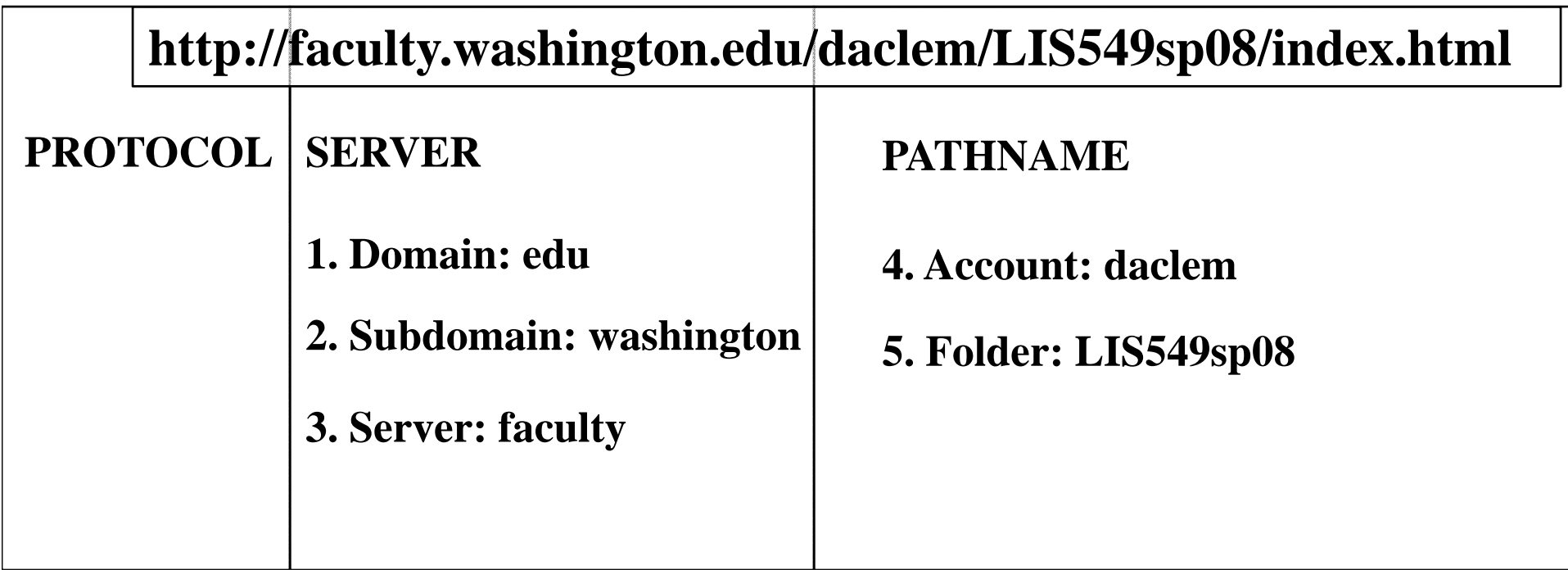

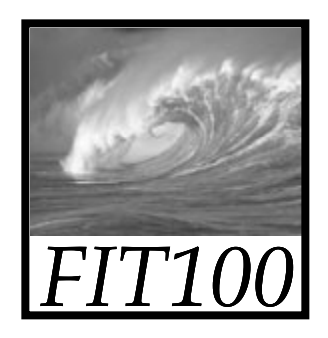

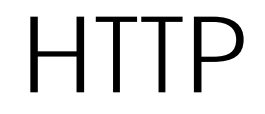

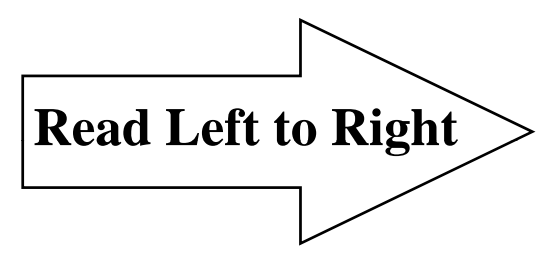

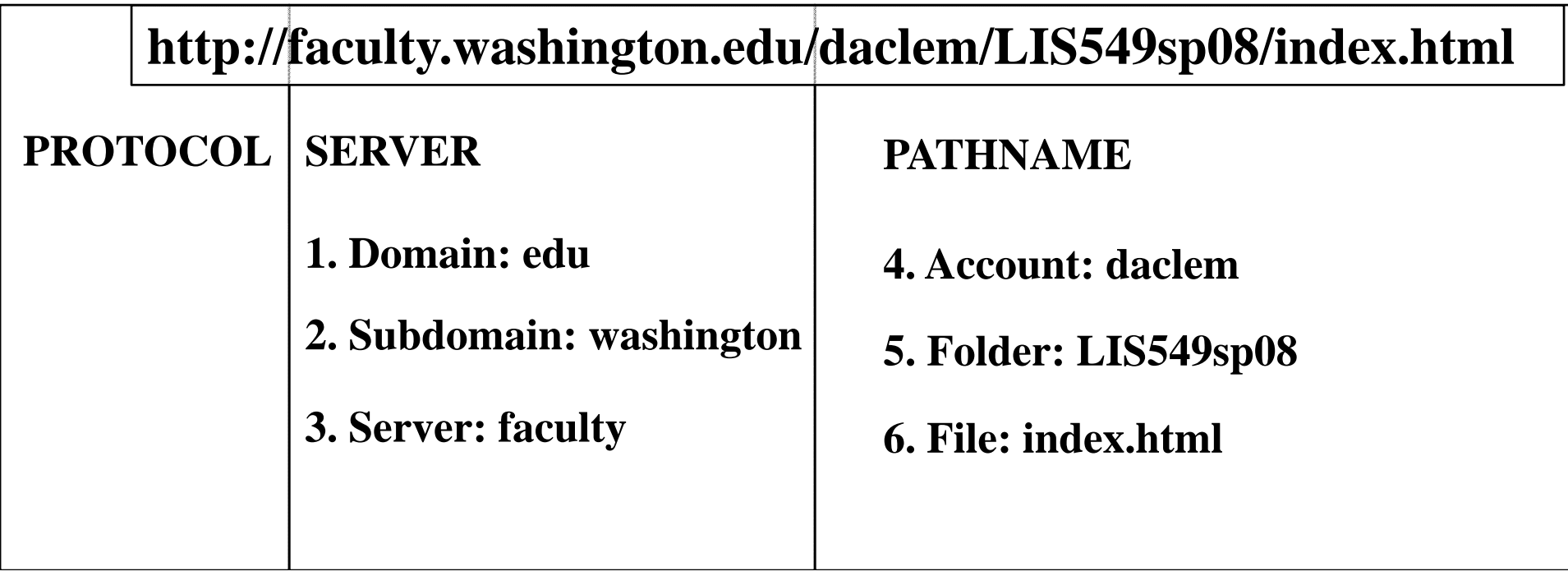

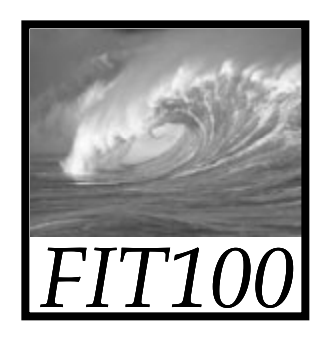

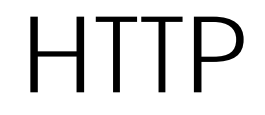

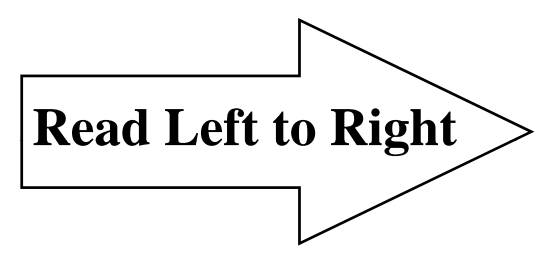

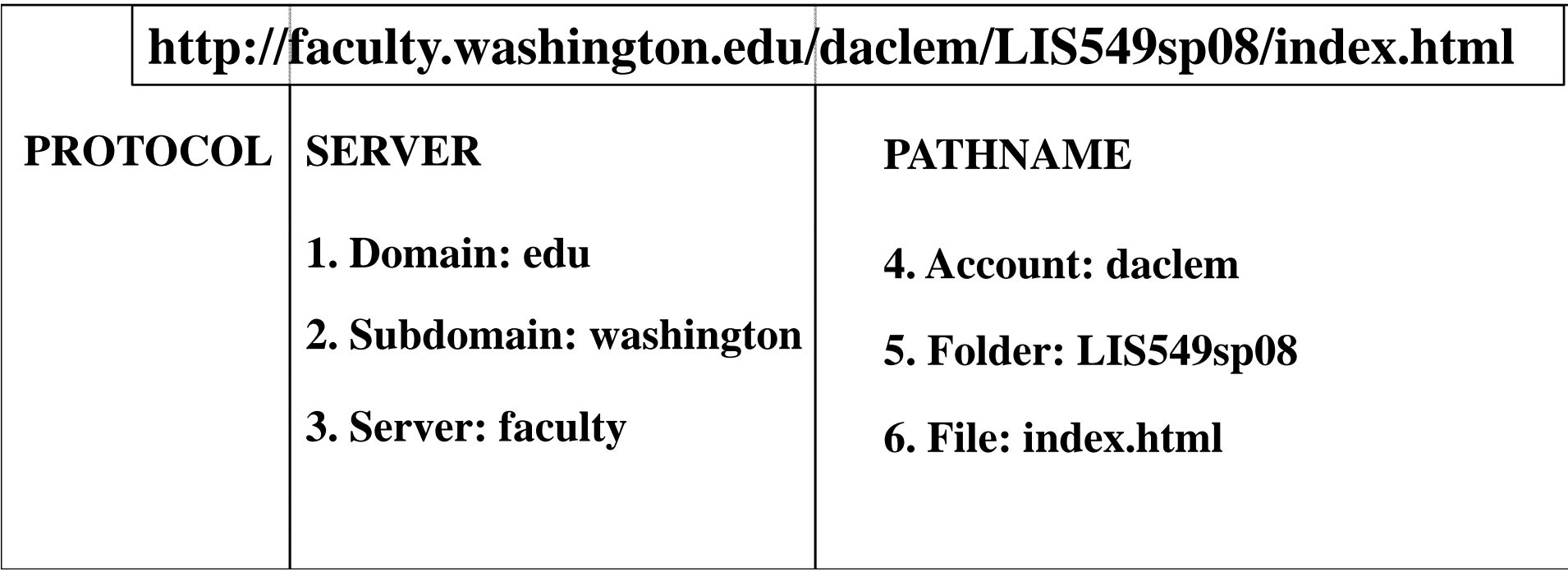

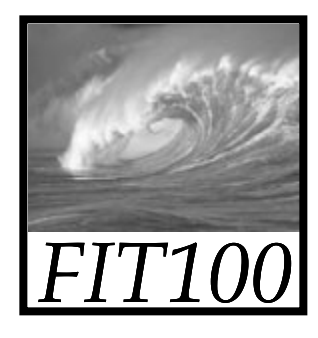

## Finding Server and Pathname

**http://***courses.washington.edu/wtcampus/autumn/*

- $\bullet$  **Finding the Server:**
	- 1. Domain: *edu*
	- 2. Subdomain: *Washington*
	- 3. Server: *courses*
- • **Finding the Pathname:**
	- 4. Account: *wtcampus*
	- 5. Directory: *autumn*

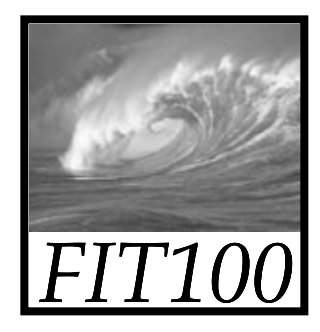

## Activity

· Dissecting URLs....

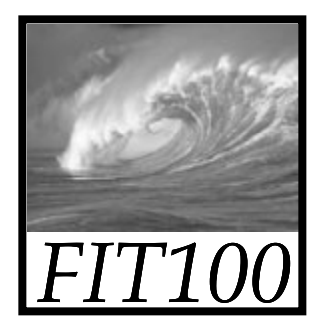

#### Networks....

· To be continued on Friday